# **ONC RPC** OPEN NETWORK COMPUTING

## **OVERVIEW OF ONC RPC, AN RPC TECHNOLOGY FOR UNIX BASED SYSTEMS**

REMOTE PROCEDURE CALL

**Peter R. Egli INDIGOO.COM**

## **Contents**

- **1. [What](#page-2-0) [is](#page-2-0) [RPC?](#page-2-0)**
- **2. [Local versus remote procedure call](#page-3-0)**
- **3. [RPC service daemon on the remote machine \(portmapper\)](#page-4-0)**
- **4. [RPC system components](#page-5-0)**
- **5. [RPC parameter passing](#page-6-0)**
- **6. [Network transport protocol for RPC](#page-8-0)**
- **7. [RPC interface description and code generation](#page-9-0)**
- **8. [RPC procedure call semantics](#page-11-0)**
- **9. [RPC remote procedure location and discovery](#page-15-0)**
- **10. [RPC interaction](#page-17-0)**

## **1. What is RPC?**

**RPC is an extension of conventional procedure calls:**

**RPC allows a client application to call procedures in a different address space on the same or on a remote machine (= transfer of control and data to a different address space and process).**

**RPC as middleware for traditional client – server programming:**

**RPC extends sockets with remote procedure call semantics. RPC allows an application to call a remote procedure just as it were a local procedure (location transparency).**

#### **Different flavors of RPC:**

*1. SUN-RPC (= ONC RPC):*

**ONC RPC = Open Network Computing RPC. Initially developed by Sun Microsystems. First widely adopted RPC implementation.**

**Standards: [RFC4506](http://www.rfc-editor.org/rfc/rfc4506.txt) XDR (Data presentation), [RFC1057](http://www.rfc-editor.org/rfc/rfc1057.txt) RPC protocol specification.**

#### *2. DCE/RPC:*

**Distributed Computing Environment RPC by OSF (Open Software Foundation). Not widely adopted by the IT industry.**

#### *3. MS RPC:*

<span id="page-2-0"></span>**Microsoft's extension of DCE/RPC.**

#### **2. Local versus remote procedure call Local procedure call:**

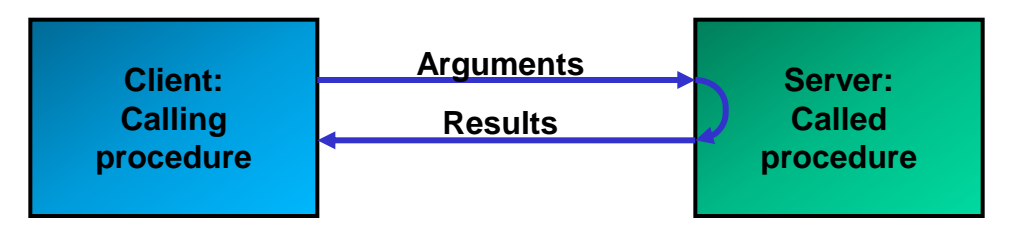

**The calling procedure executes the called procedure in its own address space and process.**

#### **Remote procedure call:**

<span id="page-3-0"></span>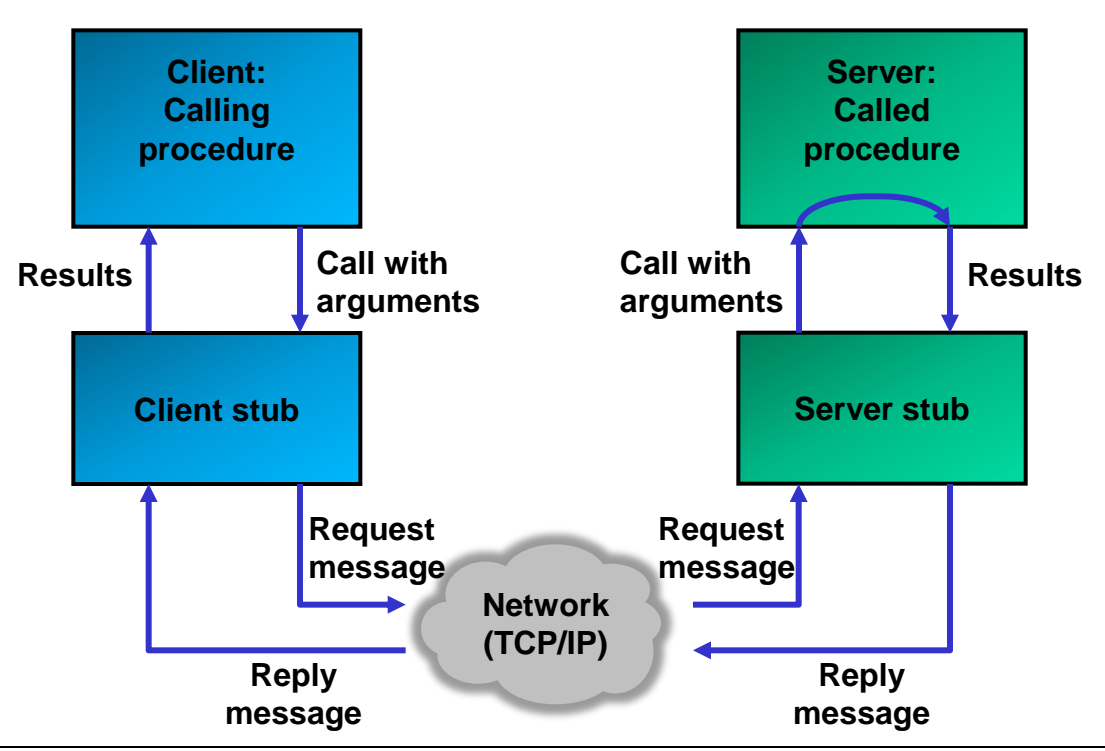

**Client and server run as 2 separate processes (on the same or on different machines).**

**Stubs allow communication between client and server. These stubs map the local procedure call to a series of network RPC function calls.**

## **3. RPC service daemon on the remote machine (portmapper)**

**How is the remote procedure called?**

**The remote procedure request message is received by a process (service daemon called portmapper). The daemon dispatches the call to the appropriate server stub. The service daemon listens on incoming requests.**

<span id="page-4-0"></span>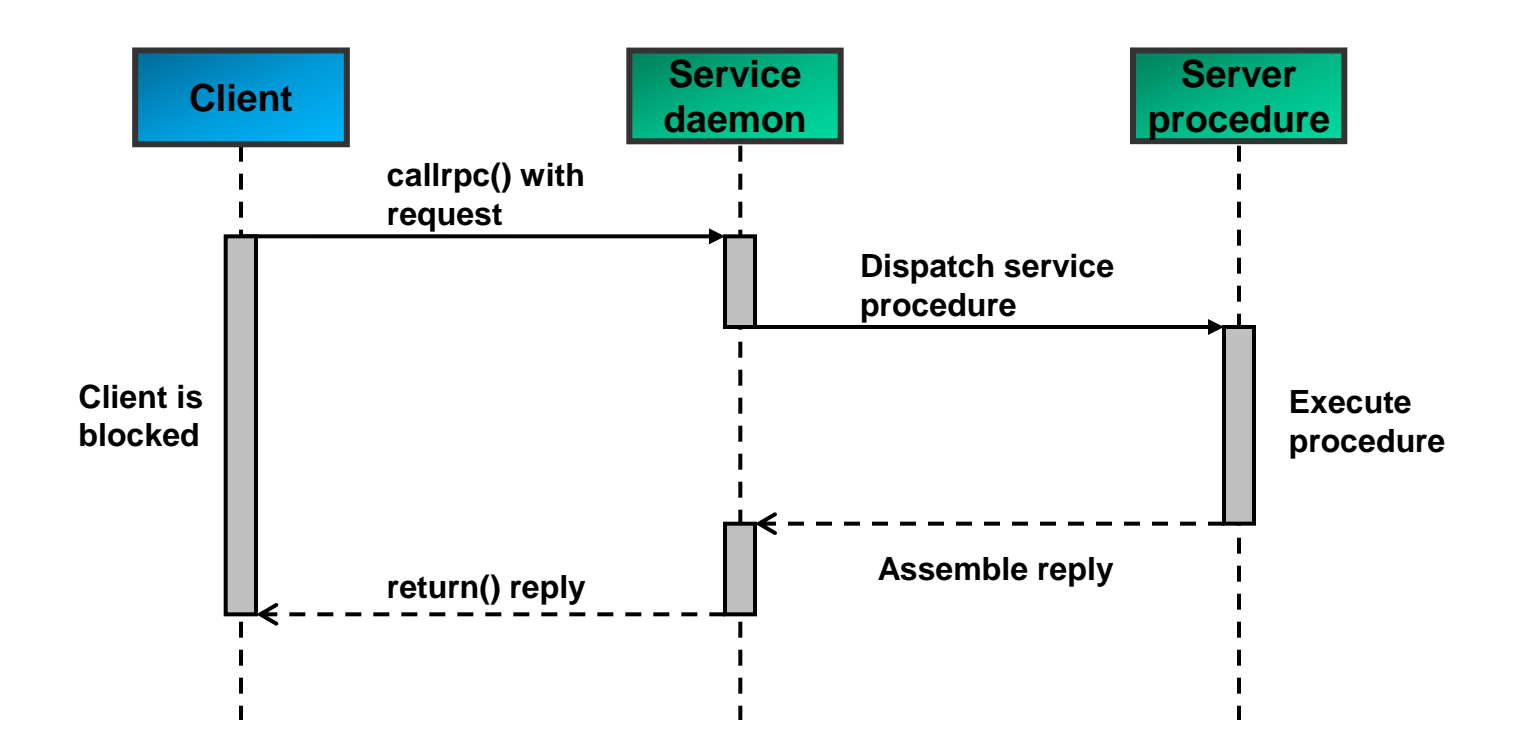

## **4. RPC system components**

#### **Main RPC components:**

**The client stub is a proxy object that passes calls to the server stub. The message modules pack and unpack the marshaled arguments in UDP packets.**

<span id="page-5-0"></span>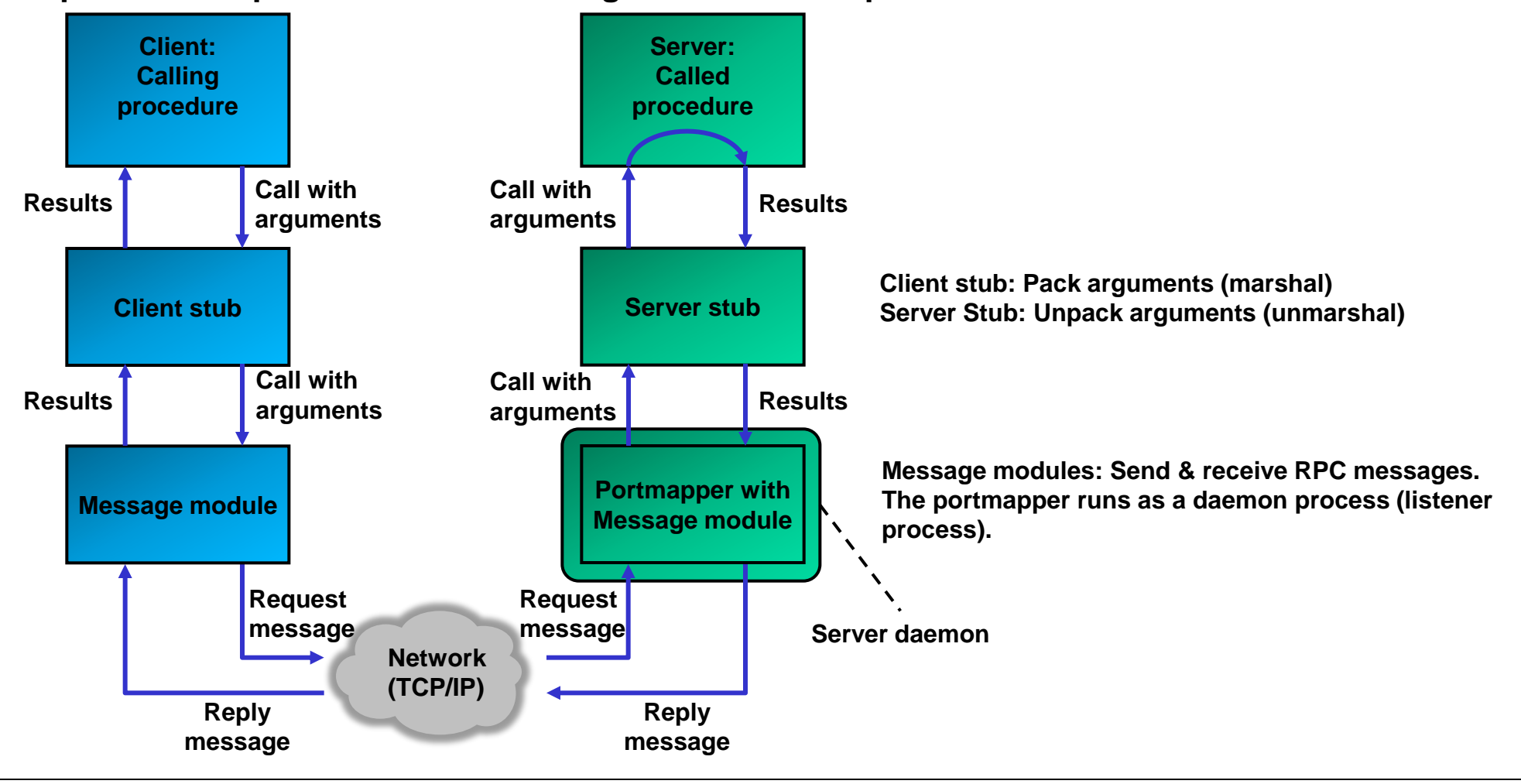

## **5. RPC parameter passing (1/2)**

**Local procedures:**

**The call of a local procedure allows pass-by-value and pass-by-reference.**

#### *Call by value example (plain old C):*

```
int sqrt(int arg0)
{
   return arg0 * arg0;
}
...
int number = 9;
int result;
result = sqrt(number);
```
#### *Call-by-reference example (plain old C):*

```
struct Arguments {
   int number0;
   int number1;
} args;
struct Arguments args;
...
int product(Arguments* args)
{
   return args->number0 * args->number1;
}
...
int result = product(&args);
```
## **5. RPC parameter passing (2/2)**

**Remote procedures / RPC:**

**RPC only allows pass-by-value because pointers are meaningless in the address space of the remote process.**

**XDR (the RPC Interface Description Language, see below) allows declaring pointers to data structures. But RPC does actually copy-in/copy-out parameter passing (passes full copies of referenced data structures to the remote procedure).**

#### **Example:**

#### **XDR file with pointer argument:**

```
/* msg.x: Remote msg printing protocol */
   struct PrintArgs {
     char* name;
     int number;
   };
program MSGPROG {
   version PRINTMSGVERS {
     int PRINTMSG(PrintArgs*) = 1;
   } = 1;
} = 0x20000001;
```
#### **Client application:**

```
struct PrintArgs printArgs;
int* result;
result = printmsg_1(&printArgs, clnt);
```
## **SUN / ONC RPC (Remote Procedure Call) indigoo.com**

## **6. Network transport protocol for RPC**

**RPC uses the underlying network just as any other network application.**

**RPC may use connection oriented (TCP, SCTP) or connectionless transport protocols (UDP).**

**Usually RPC uses UDP because UDP (connectionless transport service) better supports the RPC protocol because:**

**1. RPC interactions are generally short so connections are not really required.**

**2. Servers generally serve a large number of clients and maintaining state information on connections means additional overhead for the server.**

**3. LANs are generally reliable so the reliable service of TCP is not needed.**

<span id="page-8-0"></span>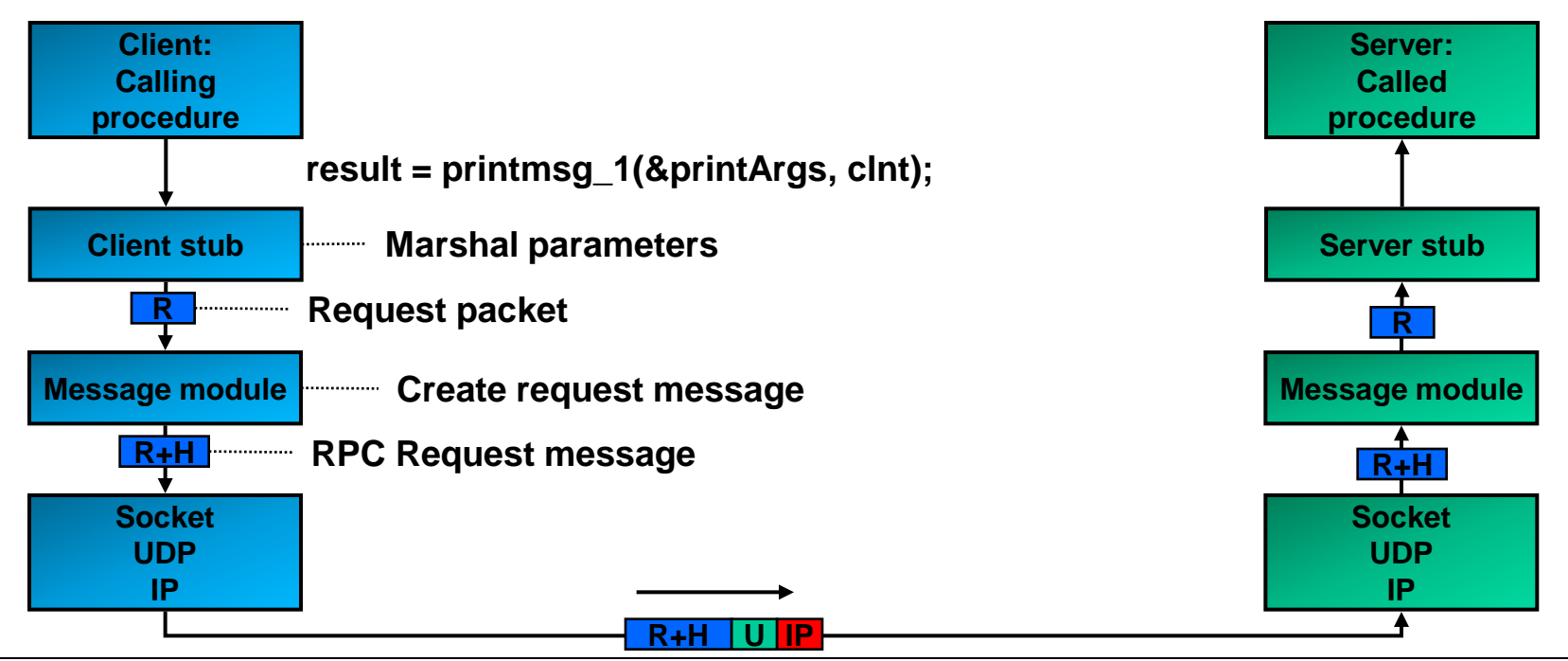

## **7. RPC interface description and code generation (1/2)**

**Interface definition:**

**The server procedure(s) are defined as an interface in a formal language (XDR) and then compiled to source code (plain old C).**

#### **Elements of XDR (External Data Representation):**

**1. Interface definition language (IDL).**

**XDR defines procedure signatures (procedure names, parameters with types) and user defined types.**

**2. Data encoding standard (how to encode data for transmission over the network). XDR defines how to pack simple types like int and string into a byte stream.**

#### **Example XDR file:**

<span id="page-9-0"></span>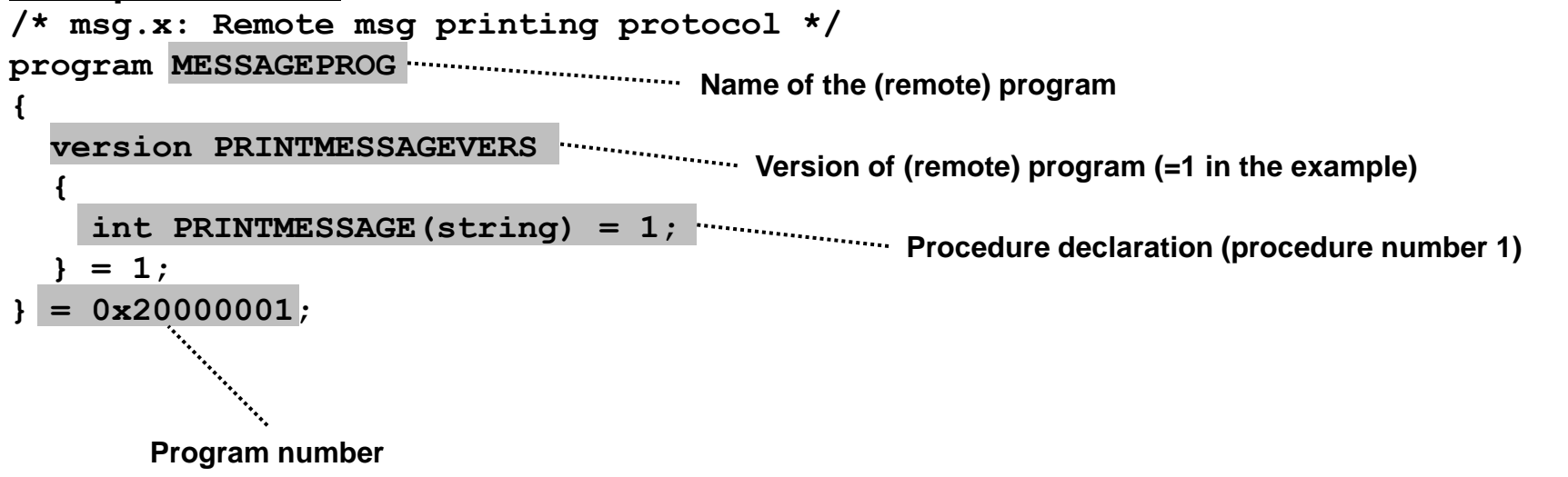

## **7. RPC interface description and code generation (2/2)**

**Code generation from XDR file:**

**The RPC compiler (ONC RPC: rpcgen) generates all the necessary C source files from the XDR interface specification file (header files, stubs).**

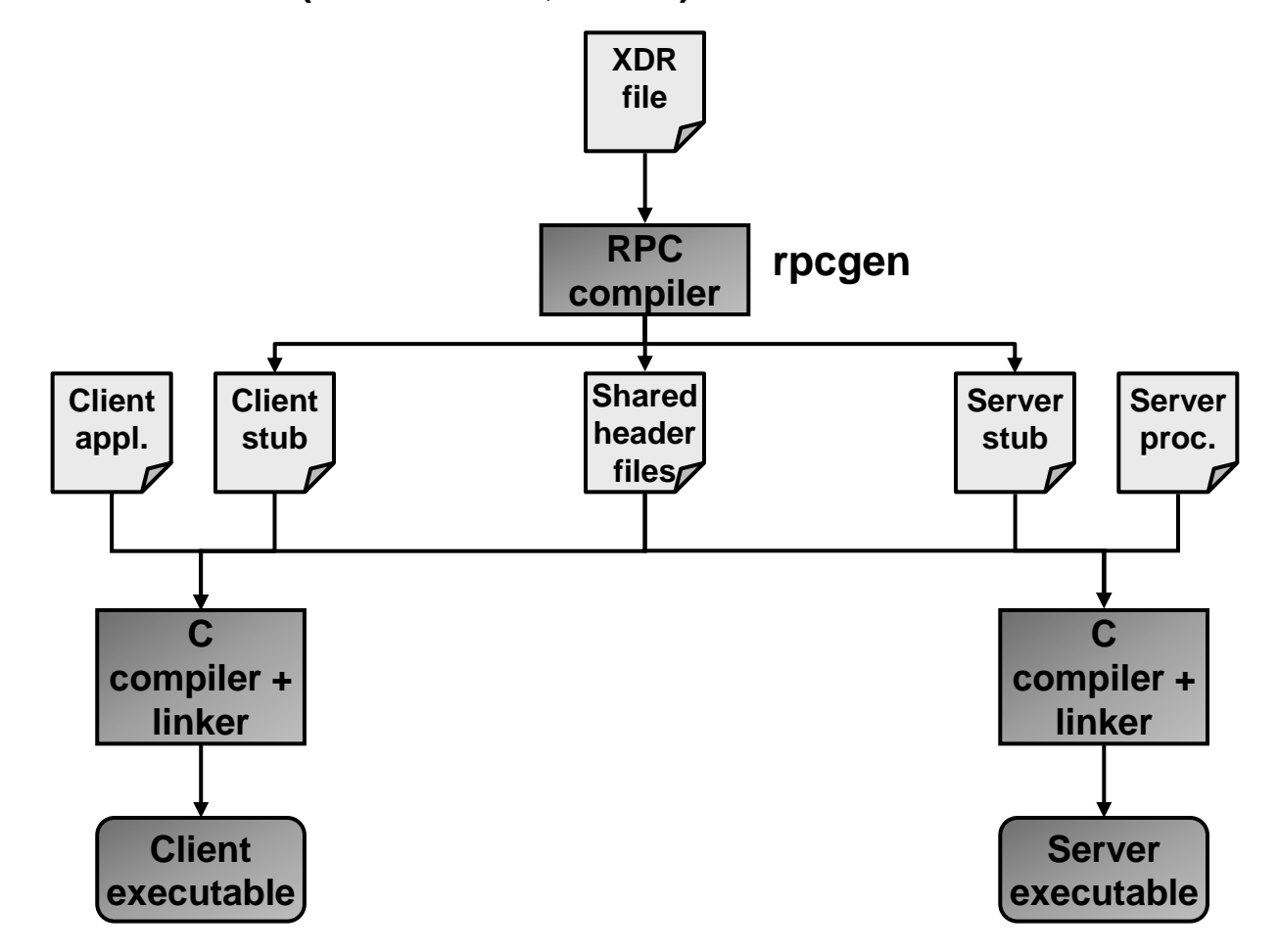

## **SUN / ONC RPC (Remote Procedure Call) indigoo.com**

## **8. RPC procedure call semantics (1/4)**

**Potential problems with RPC calls:**

- **a. The request message may be lost (in the network, in the message module).**
- **b. The reply message may be lost.**
- **c. The server or client may crash during an RPC call.**

**In these cases, it is not clear to the client if the remote procedure has been called or not. RPC incorporates different strategies for handling these situations.**

<span id="page-11-0"></span>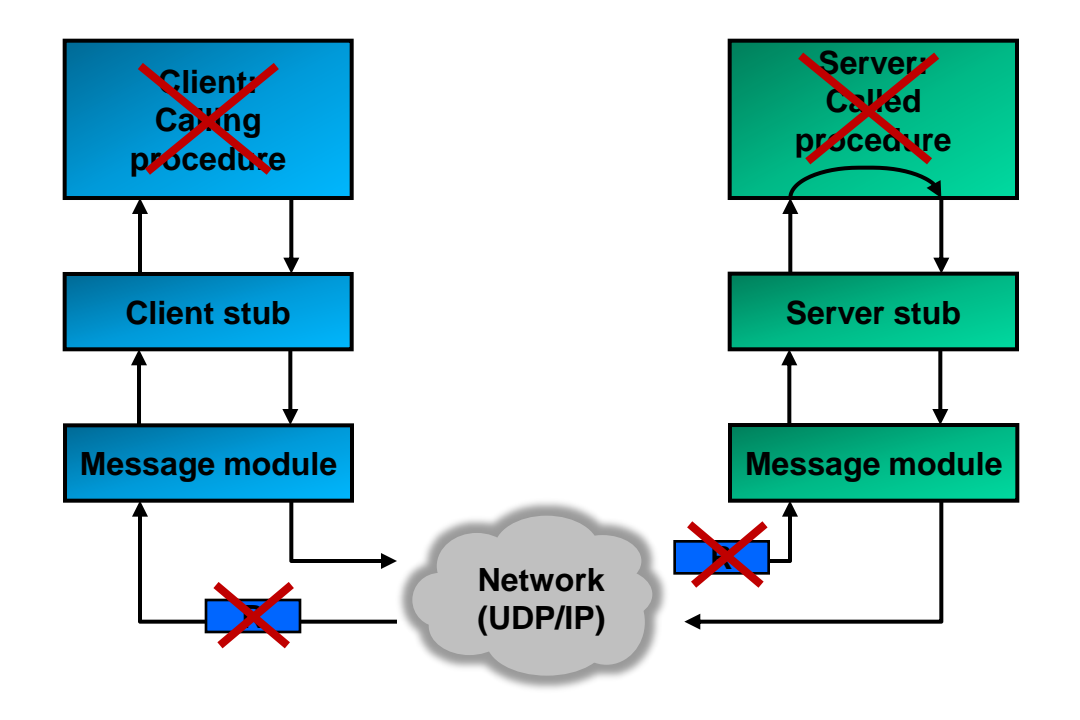

## **8. RPC procedure call semantics (2/4)**

**RPC message delivery strategies:**

#### *1. Retry request message:*

**The client retransmits the request message until either a reply is received or the server is assumed to have failed (timeout).**

#### *2. Duplicate filtering:*

**The server filters out duplicate request messages when retransmissions are used.**

#### *3. Retransmission of replies:*

**The server maintains a history of reply messages.**

**In case of a lost reply message, the server retransmit the reply without re-executing the server operation.**

## **8. RPC procedure call semantics (3/4)**

**RPC supports 3 different "call semantics" that define the level of guarantee of requests:**

- **1. maybe call semantics.**
- **2. at-least-once call semantics.**
- **3. at-most-once call semantics.**

**RPC mechanisms usually include timeouts to prevent clients waiting indefinitely for reply messages.**

#### **1. maybe call semantics:**

- **No retransmission of request messages.**
- **Client is not certain whether the procedure has been executed or not.**
- **No fault-tolerance measures (RPC call may or may not be successful).**
- **Generally not acceptable (low level of guarantee).**

#### **2. at-least-once call semantics:**

- **The message module repeatedly resends request messages after timeouts occur until it either gets a reply message or a maximum number of retries have been made.**
- **No duplicate request message filtering.**
- **The remote procedure is called at least once if the server is not down.**
- **The client does not know how many times the remote procedure has been called. This could produce undesirable results (e.g., money transfer) unless the called procedure is "idempotent" (= repeatable with the same effect as a single call).**

## **8. RPC procedure call semantics (4/4)**

- **3. at-most-once call semantics:**
- **Retransmission of request messages.**
- **Duplicate request message filtering.**
- **If the server does not crash and the client receives the result of a call, then the procedure has been called exactly once. Otherwise, an exception is reported and the procedure will have been called either once or not at all.**
- **Works for both idempotent and non-idempotent operations.**
- **More complex support required due to the need for request message filtering and for keeping track of replies.**

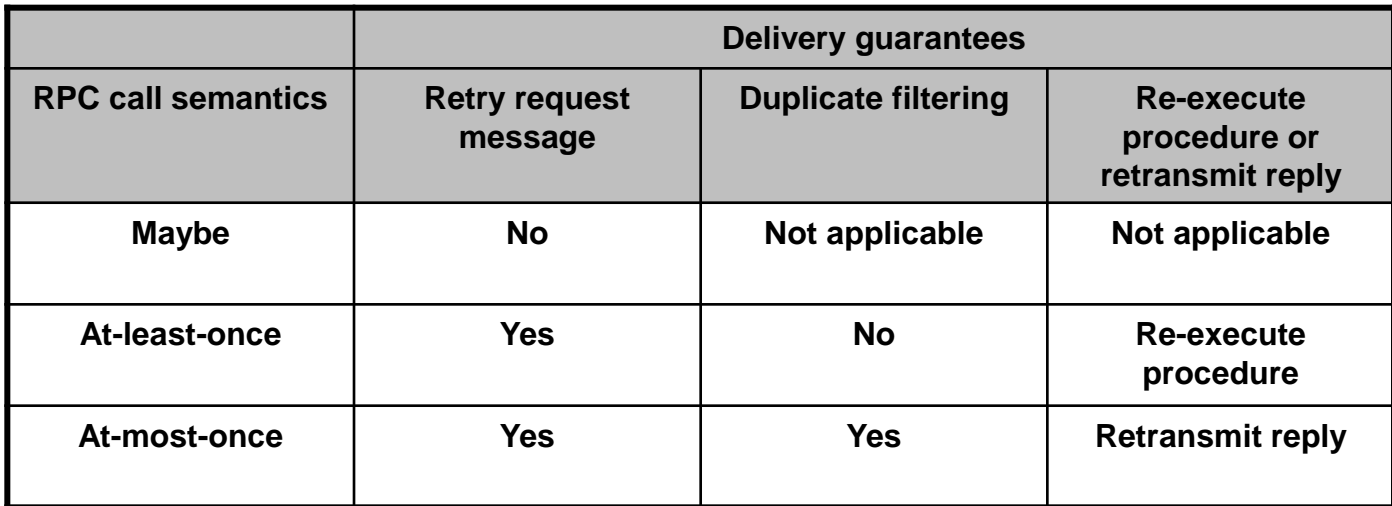

#### **Comparison of call semantics:**

## **SUN / ONC RPC (Remote Procedure Call) indigoo.com**

## **9. RPC remote procedure location and discovery (1/2)**

**How does the client find the IP address and port of the host hosting the remote procedure? In RPC,** *binding* **refers to determining the location and identity of the called procedure. The binder (RPCBIND, formerly portmapper) is a daemon that:**

- **- is a registry for registering server procedures on the server,**
- **- is a lookup service for the client to get the address of the server procedure host,**
- **- runs on the host and listens on a well-known address (port number 111).**

<span id="page-15-0"></span>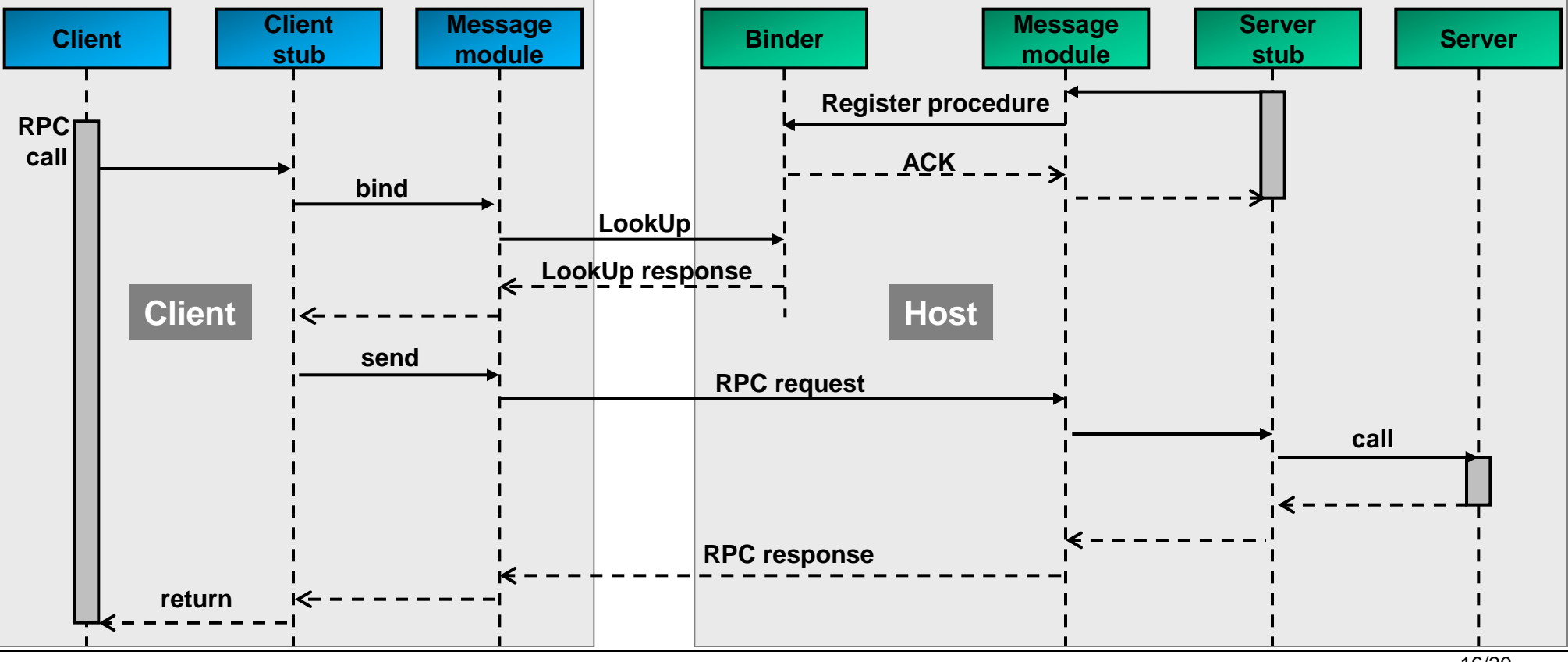

### **9. RPC remote procedure location and discovery (2/2) Static versus dynamic binding:**

**Static binding:**

- **Binds the host address of a server into the client program at compilation time.**
- **Undesirable because the client and server programs are compiled separately and often at different times and the server may be moved from one host to another.**

**Dynamic binding:**

- **Dynamic lookup of the server address (see previous slide).**
- **Allows servers to register and remove their exporting services.**
- **Allows clients to lookup the named service.**

#### **Binding API:**

*PROCEDURE Register (serviceName:String; serverPort:Port; version:integer)* **Binder records the service name and server port of a service in its table, together with a version number.**

*PROCEDURE Withdraw (serviceName:String; serverPort:Port; version:integer)* **Binder removes the service from its table.**

*PROCEDURE LookUp (serviceName:String; version:integer): Port*  **The binder looks up the named service and returns its address (or set of addresses) if the version number agrees with the one stored in its table.**

© Peter R. Egli 2015

## **10. RPC interaction (1/3)**

**RPC allows synchronous and asynchronous interaction.**

**Synchronous RPC:**

**In synchronous RPC, the client is blocked until it received the server reply.**

**Synchronous RPC is the default mode of interaction.**

**Easier to program (no synchronization required on client).**

**C** Client is blocked during the entire RPC operation (waste of execution time, performance **negatively affected).**

<span id="page-17-0"></span>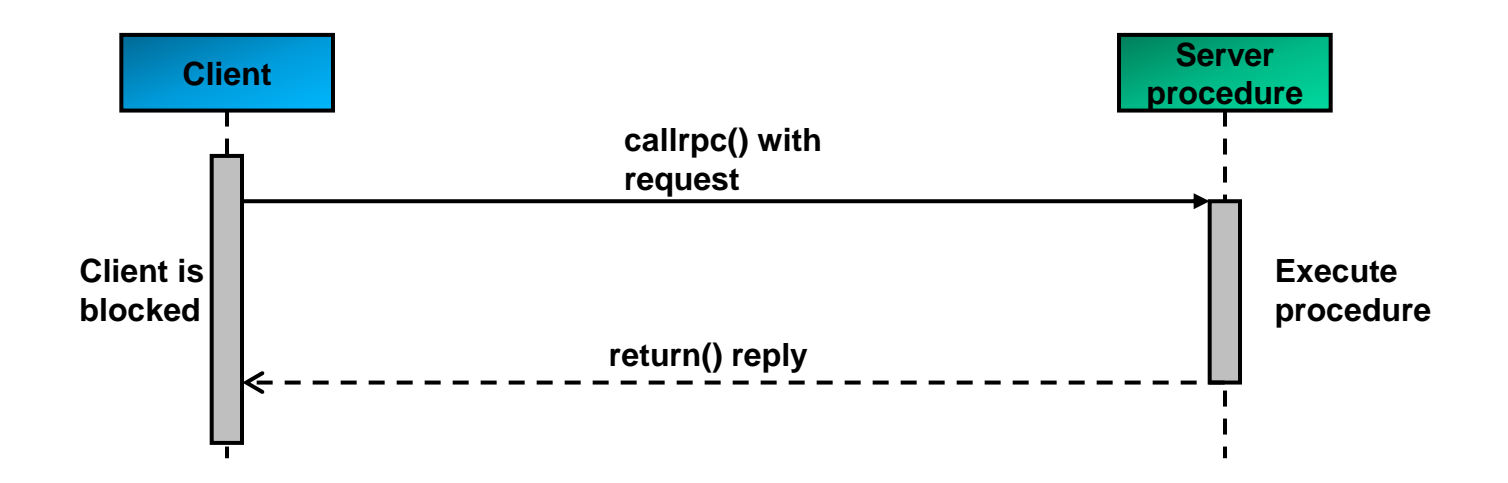

## **10. RPC interaction (2/3)**

**Asynchronous RPC:**

**If a remote procedure does not require a response, the client can send a request to the server without waiting for a reply and continue with its work.**

**The client is not blocked, can continue with its work.** 

**<sup>2</sup>** Only possible for remote procedures that do not return a result (e.g. send a log message to a **log server).**

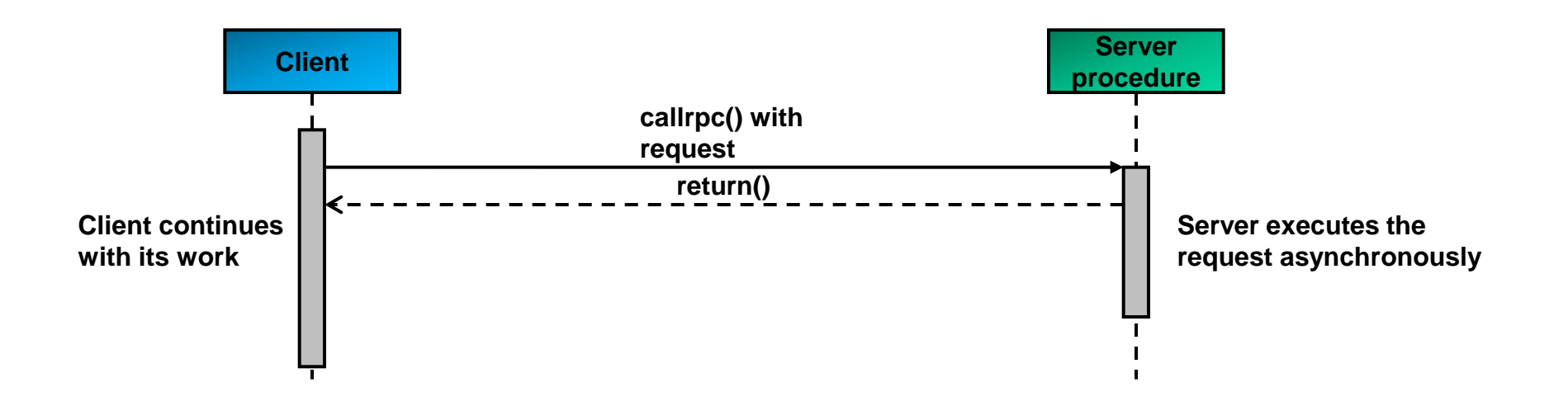

## **10. RPC interaction (3/3)**

**Deferred synchronous RPC:**

**With deferred synchronous RPC, the client sends a request to the server and only waits for the acceptance of the request. The server executes the request and sends an answer back to the client.**

**This mode is useful in cases where the server procedure requires lengthy computations.**

**Client not blocked, can continue with its work.**

**More complicated synchronization required on the client.**

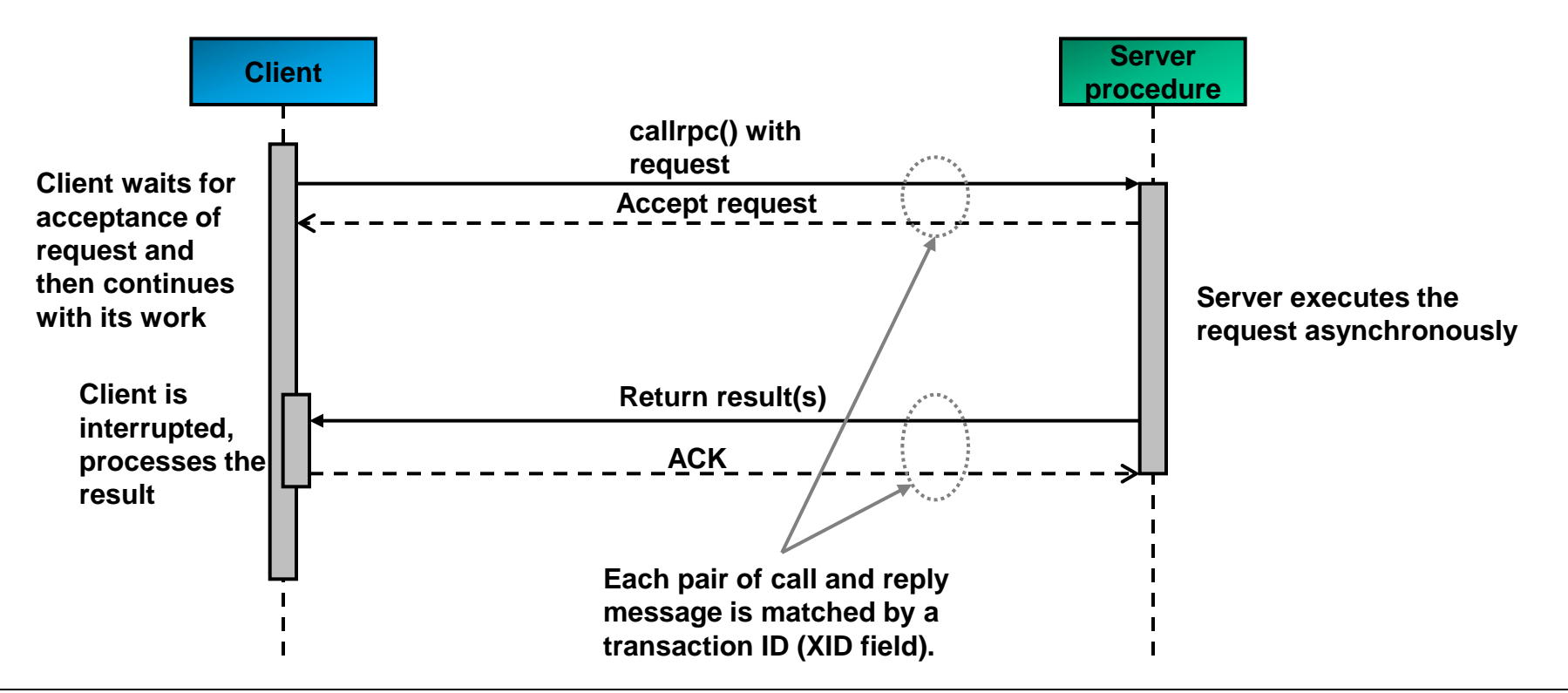